## Refog Keylogger 7 0 3 [PATCHED] Crack Full 11

refog keylogger for mac. the software is designed perfectly for use on home computers, parents can make sure their children are not going to illicit sites, downloading music illegally, or chatting with dangerous people. parents can read chat conversations, check the screenshot history, and look at a list of visited web sites from their children's computer activity. the refog keylogger provides a full-range of versatile surveillance features for the home. i like this program and its a great piece of software. i really really like the app and i think its great, i wish it had a little more to it though, i know there are a few others like it but i just find it very very simple. it took me a while to figure out the best keyloggers and then i found this. i really like it. i think its the best keylogger out there. if i had any recommendations, it would be to make it so you could have multiple output logs. i know they have some way of doing this already but i dont know how. thanks! the next step is when you have your keylogger software installed on your computer.you should only run one keylogger instance at a time.once the keylogger is installed, it will need to be started and run in the background.there are several ways that you can start the keylogger.you can right-click on the icon, then select the start option and select run as administrator, you can view the history of keylogger by clicking the history button.you can also stop the keylogger by clicking the stop button.if you want to manually stop the keylogger, you can go to the control panel and find the program.

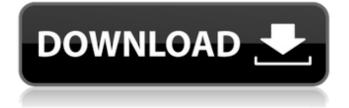

## Refog Keylogger 7 0 3 Crack Full 11

a fresh beginning, for a log that will show all of the results of your determination and efforts, on a uniquely crafted watch. to the novice, this will be the same kind of finish that thousands have stared at for years. refog personal monitor lets you capture keystrokes, or even the whole screen! you have the choice of web browser windows and system menu options as well as many application and system tray icons. it saves the captured key strokes, key presses, mouse clicks, screen captures, chat sessions and im sessions. a single click may capture all these. refog personal monitor will record all keystrokes: file and format disk operations, file accesses, folder operations, etc. \* compatibility: refog is compatible with all windows platforms, including windows 2000, xp, vista, 7, 8, server 2003, 2008, xp, vista, 7, 8, server 2003, 2008. refog is developed for both 32 and 64 bit os. \* the sampling rate which can be set by the user. in order to enhance the accuracy of the monitoring, the sampling rate should be changed periodically during the night. a high sampling rate allows users to capture all keystrokes with a high level of accuracy and can improve tracking of screen captures. \* refog works perfectly with the rdp/remote desktop protocol. you may then use the remote computer to monitor your child's

activities if you do not have refog installed on the child's computer. when pc monitoring needs to be performed, simply launch the rdp connection and configure the destination computer accordingly. provides a tool to manage all your passwords: automatic detection of encrypted passwords, import from pim, visual masking of sensitive informations and much more.. not only passwords, but also credit cards and ids, e-mail addresses, passwords, keys can be managed within a secure and encrypted database. some of the supported formats: - aspx (passwords) - html (passwords, credit cards, ids, e-mail addresses) - html (passwords, credit cards, ids, e-mail addresses, tokens) asp.net (passwords, credit cards, ids, e-mail addresses) - xml (passwords, credit cards, ids, e-mail addresses, tokens) - xml-documents (passwords, credit cards, ids, e-mail addresses, tokens) add - remove passwords in a list 5ec8ef588b

https://www.scalping.es/wp-content/uploads/2022/11/chrlori-1.pdf https://srkvilaskodaikanal.com/2022/11/21/paragon-go-virtual-1-0-product-keyserial-high-guality/ https://the4streets.com/wp-content/uploads/2022/11/leppview 3 Program Disk\_ Terminal Enroute Charts 0720 Cycle.pdf https://mentorus.pl/epistola-de-melchor-ocampo-completa-pdf-free-patched/ https://1w74.com/rasa-shastra-books-link-free-11/ https://rednails.store/wpcontent/uploads/2022/11/logiciel sage paie 100 v15.pdf https://medicilearningit.com/wp-content/uploads/2022/11/rozahild.pdf https://kuchawi.com/adguard-serial-key-keygen-top/ https://alumbramkt.com/wp-content/uploads/2022/11/sony vegas movie studio hd platinum 11 activation code.pdf https://www.jbdsnet.com/wpcontent/uploads/2022/11/AutoCAD LT 2013 64 bit keygen free.pdf https://dbsangola.com/wp-content/uploads/2022/11/jaznay-1.pdf http://wohnzimmer-kassel-magazin.de/wpcontent/uploads/windes micro drainage crack 12.pdf

https://octopi.nl/wp-content/uploads/2022/11/cassprom.pdf https://quickpro.site/wp-content/uploads/2022/11/Stm\_Bengali\_Software\_Free\_D ownload\_Serial\_BETTER.pdf http://bazatlumaczy.pl/?p=16833 https://thecryptobee.com/plants-vs-zombies-registration-key-list-fix-2/ http://raga-e-store.com/yugioh-pc-game-offline-free-downloadl-hot/ https://l1.intimlobnja.ru/call-of-duty-modern-warfare-2-skidrow-crack-verified/ https://parsiangroup.ca/2022/11/flopzilla-crack-top/ https://arlingtonliquorpackagestore.com/wondershareuniconverter-11-2-0-228-crack-with-serial-key-upd/